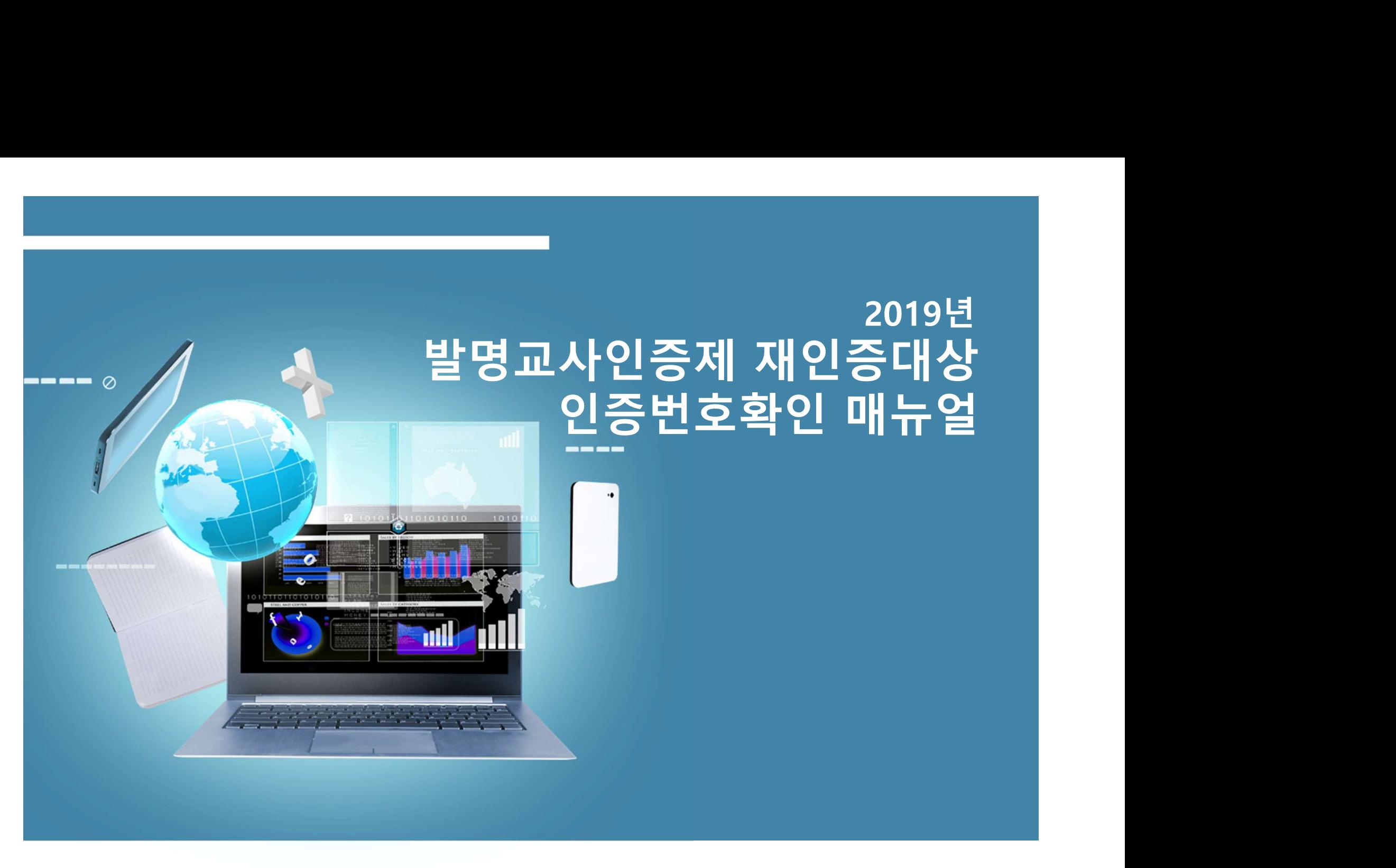

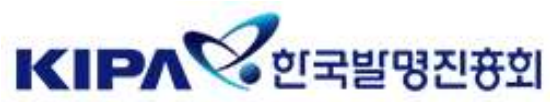

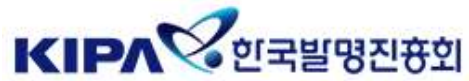

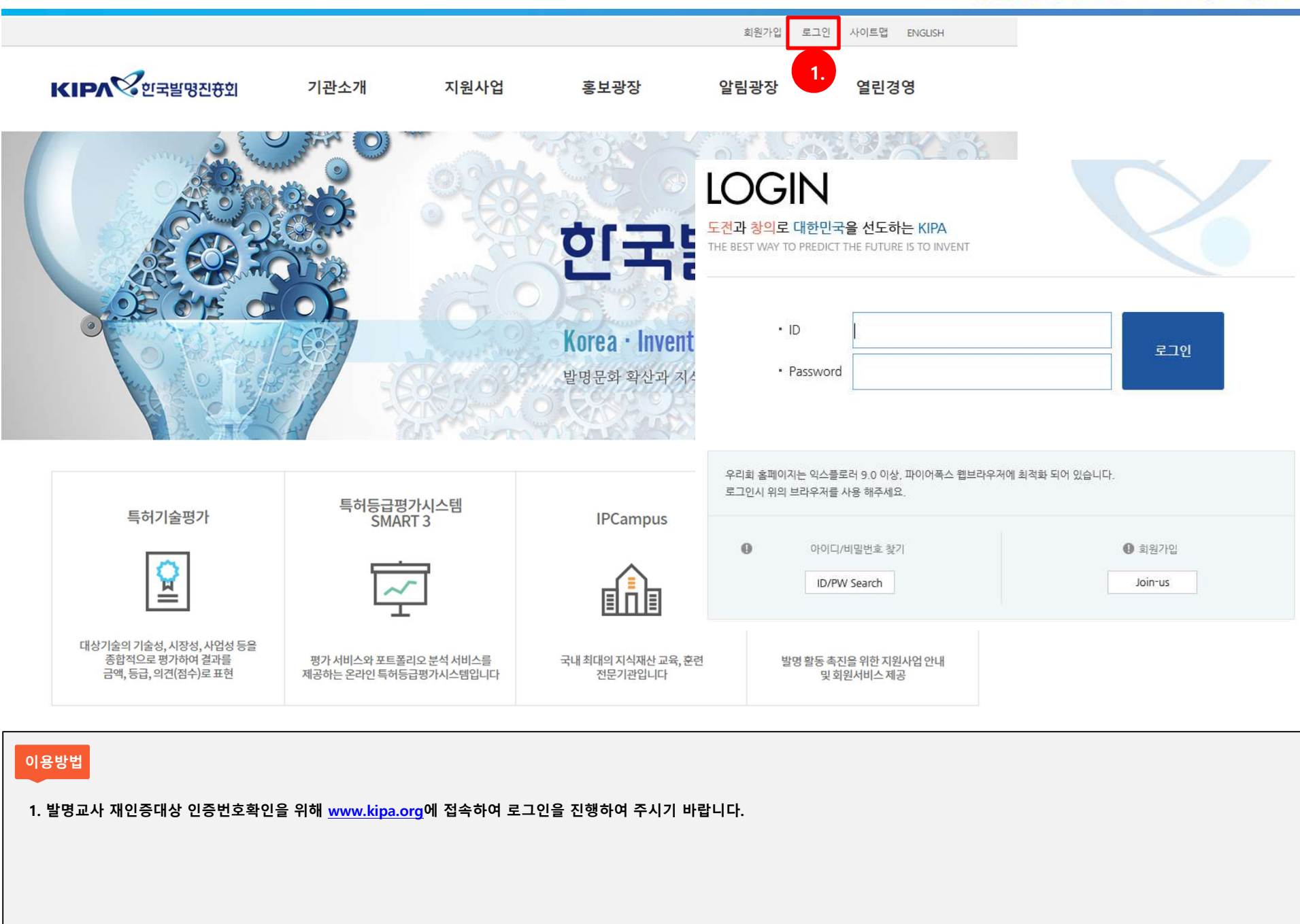

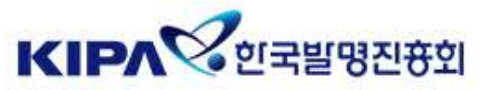

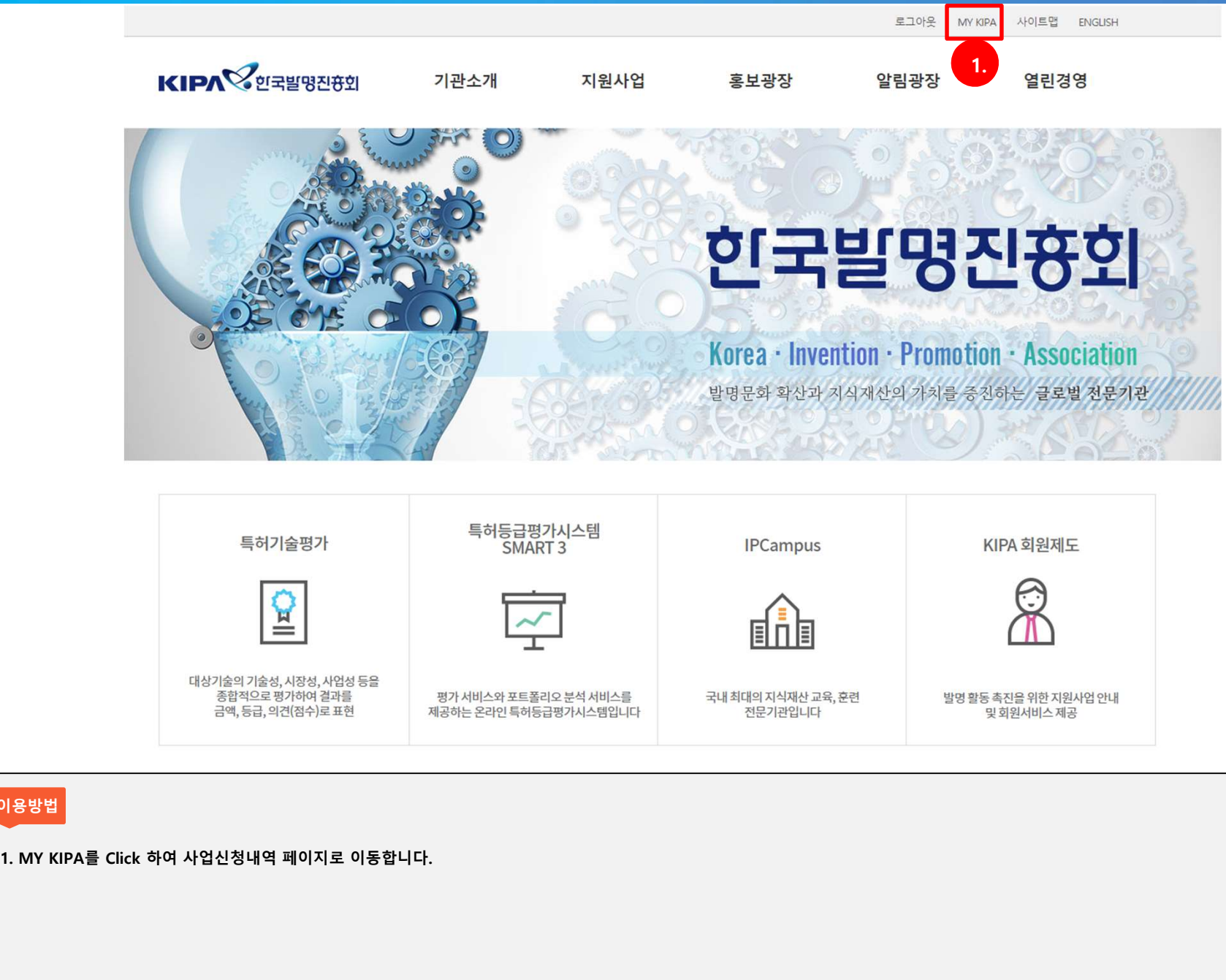

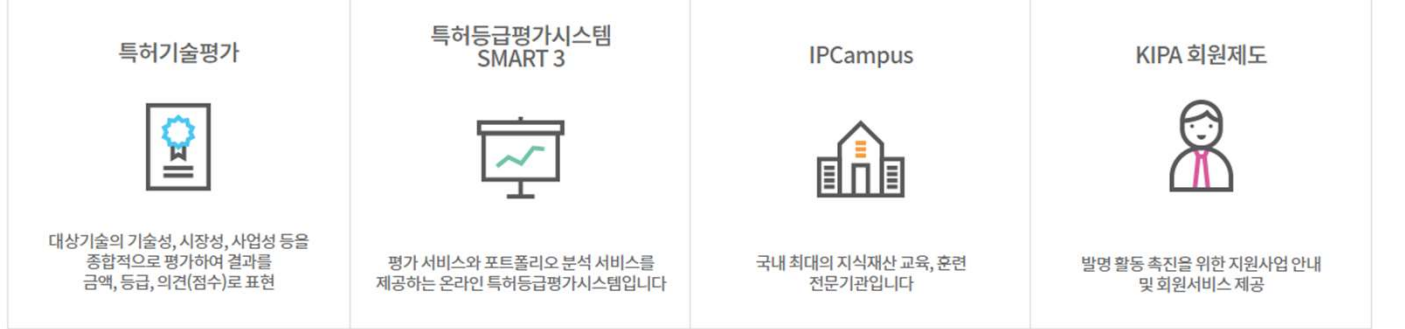

이용방법 - 이 사이 사이 사이 사이 사이 사이 사이 사이 사이 사이 시간이 되었다.

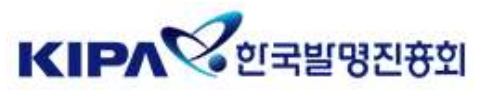

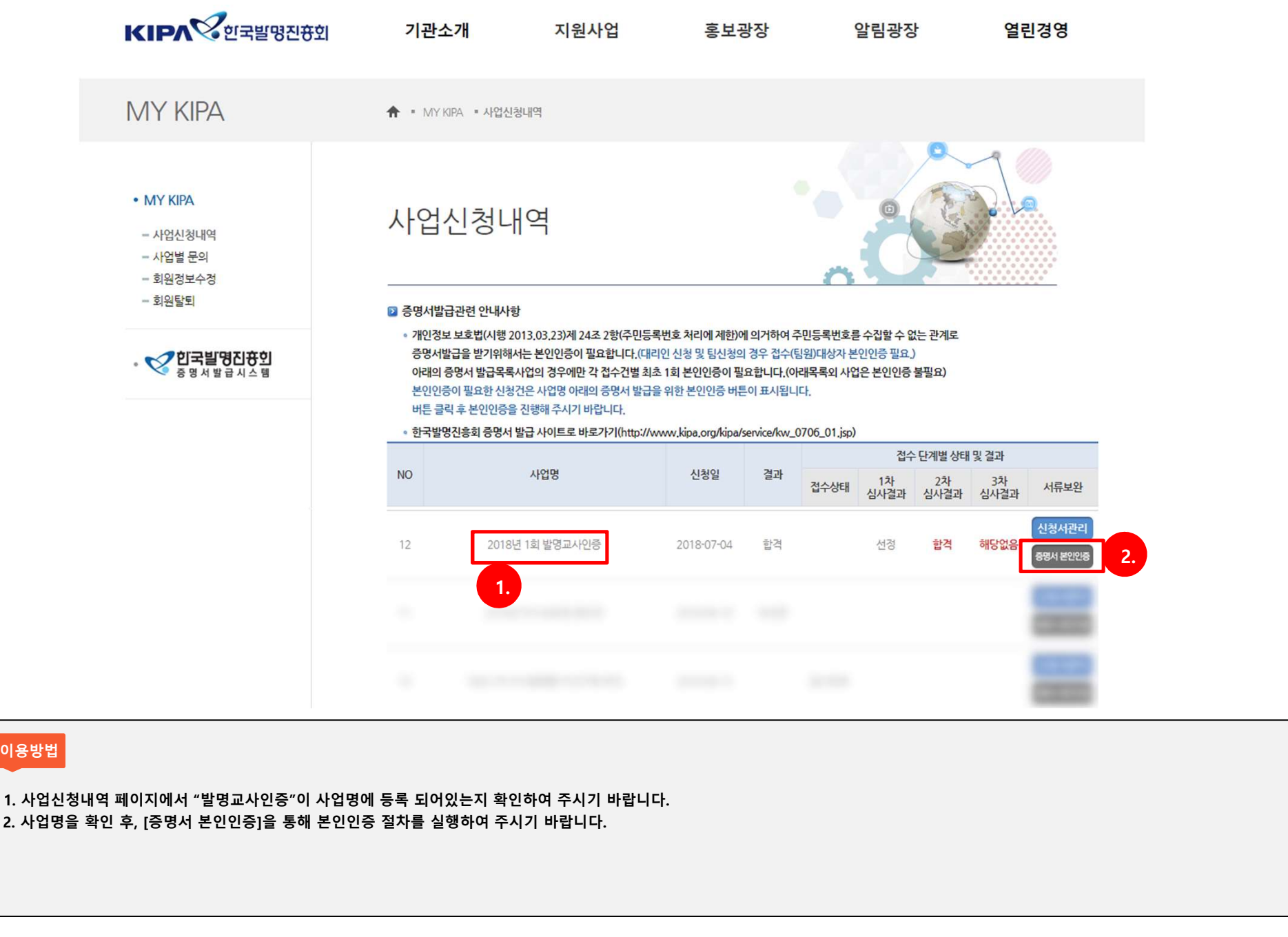

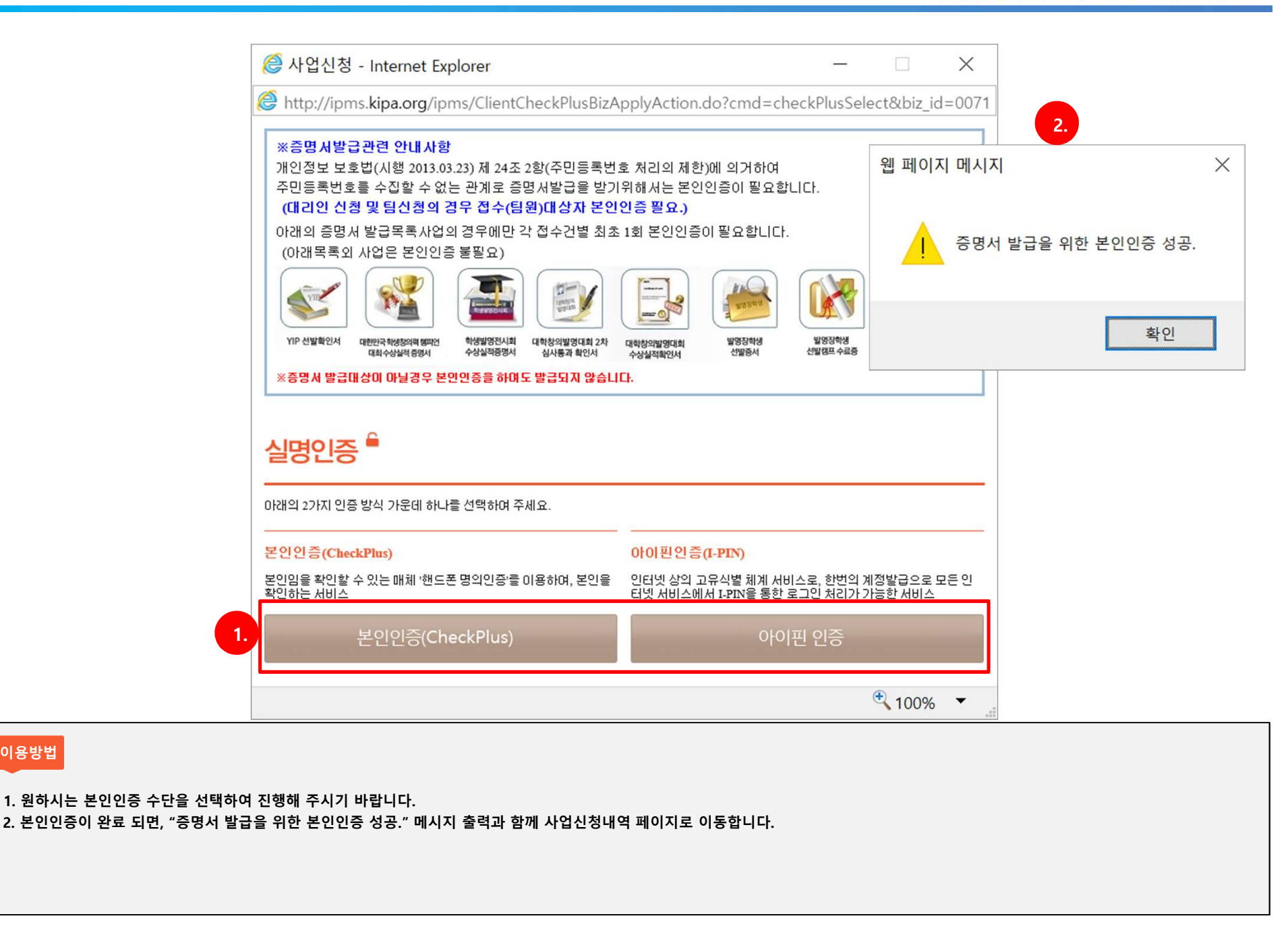

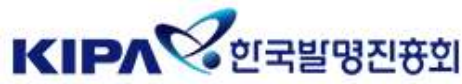

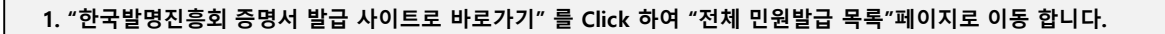

## 이용방법 - 이 사이 사이 사이 사이 사이 사이 사이 사이 사이 사이 시간이 되었다.

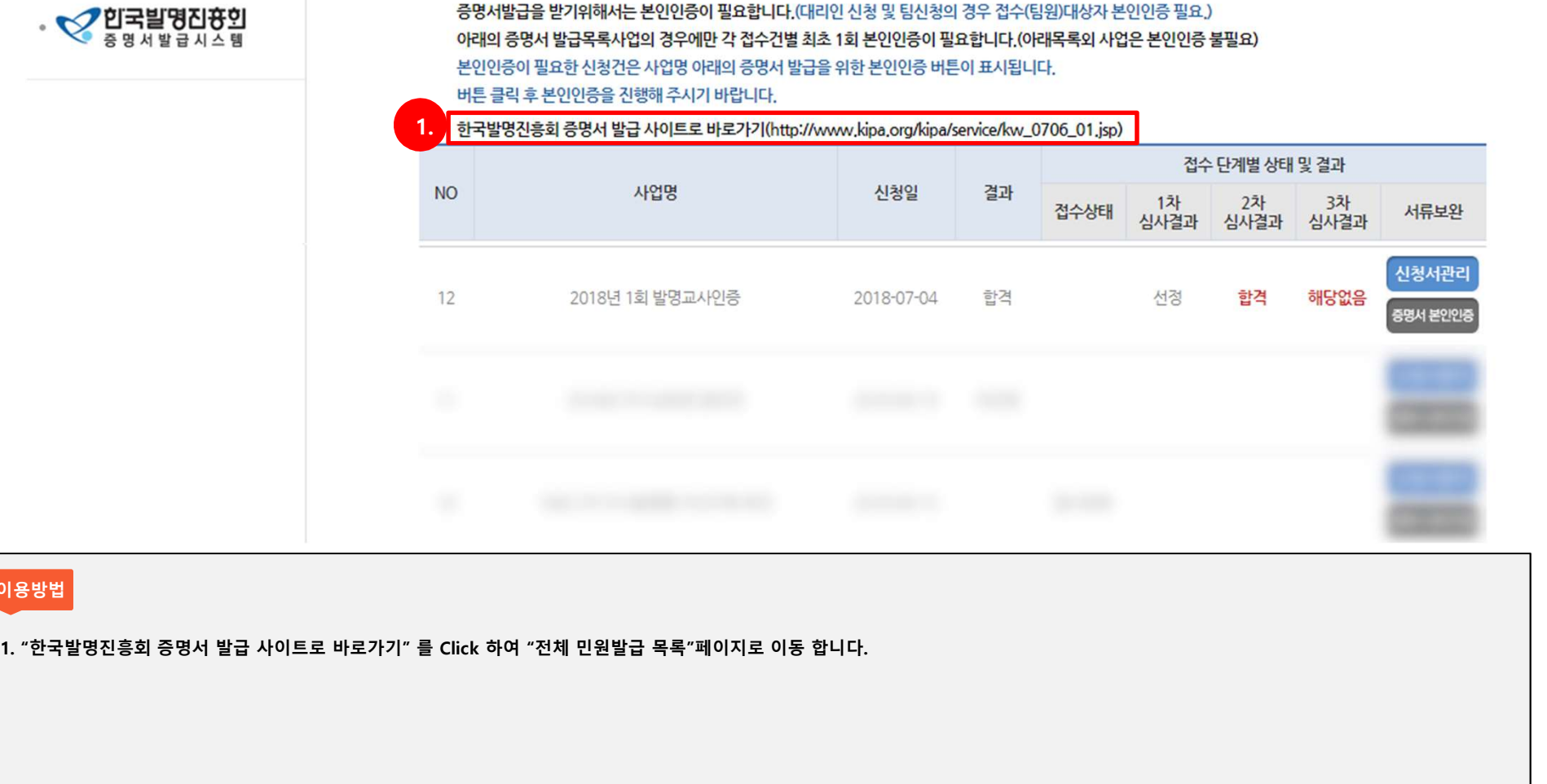

◦ 개인정보 보호법(시행 2013.03.23)제 24조 2항(주민등록번호 처리에 제한)에 의거하여 주민등록번호를 수집할 수 없는 관계로

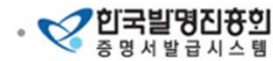

- 
- 

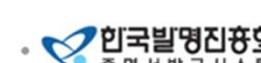

- 사업별 무의

• MY KIPA

- 
- 

- 사업신청내역

- 
- 회원정보수정
- 
- 회원탈퇴

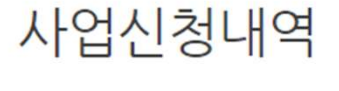

■ 증명서발급관련 안내사항

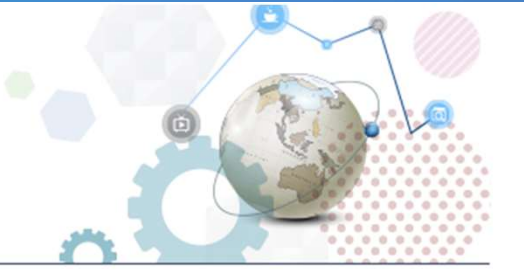

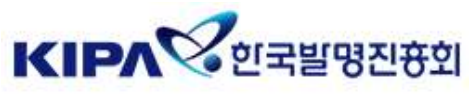

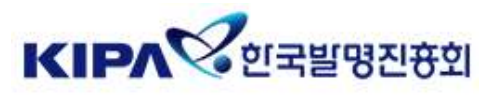

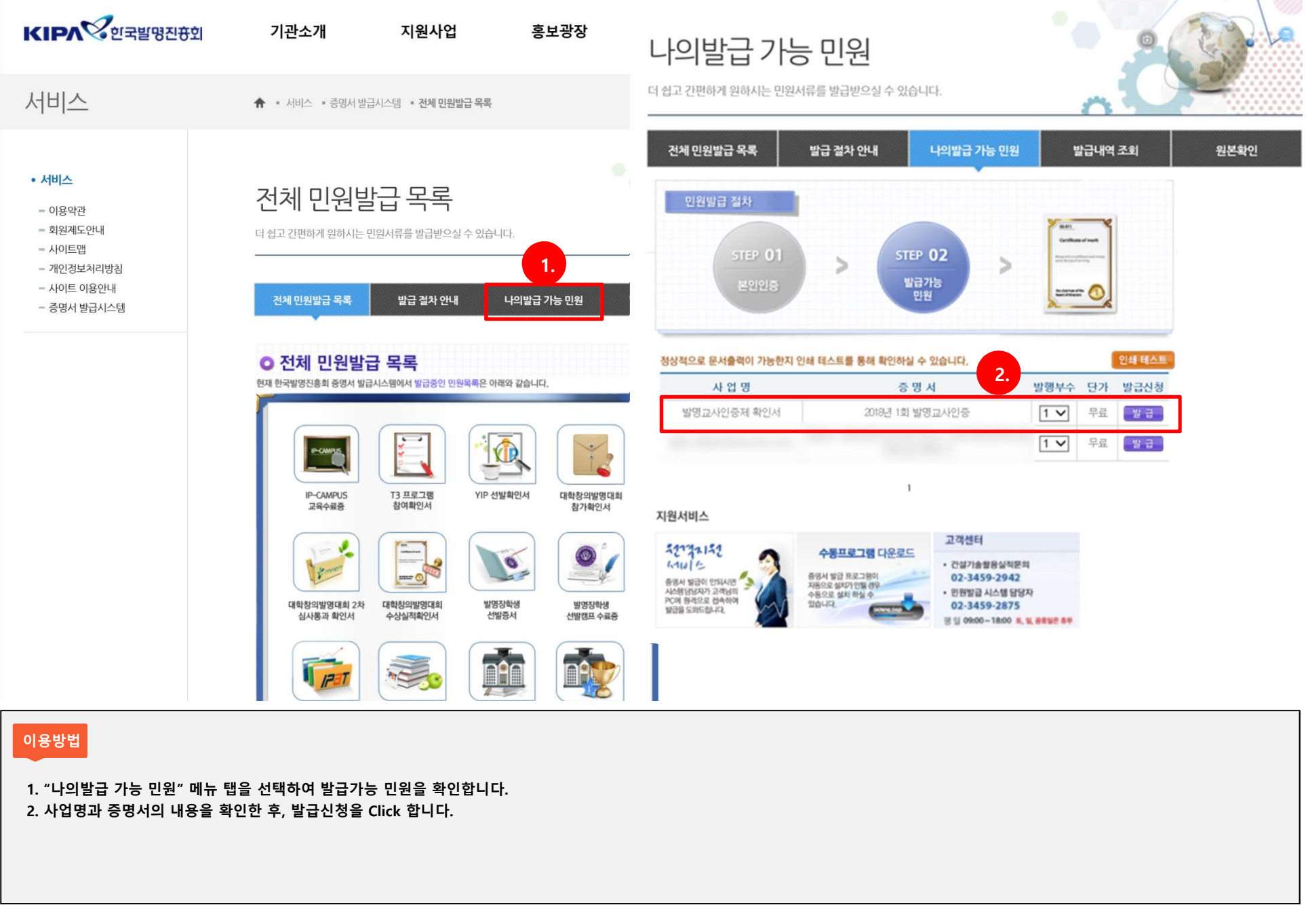

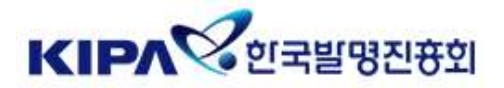

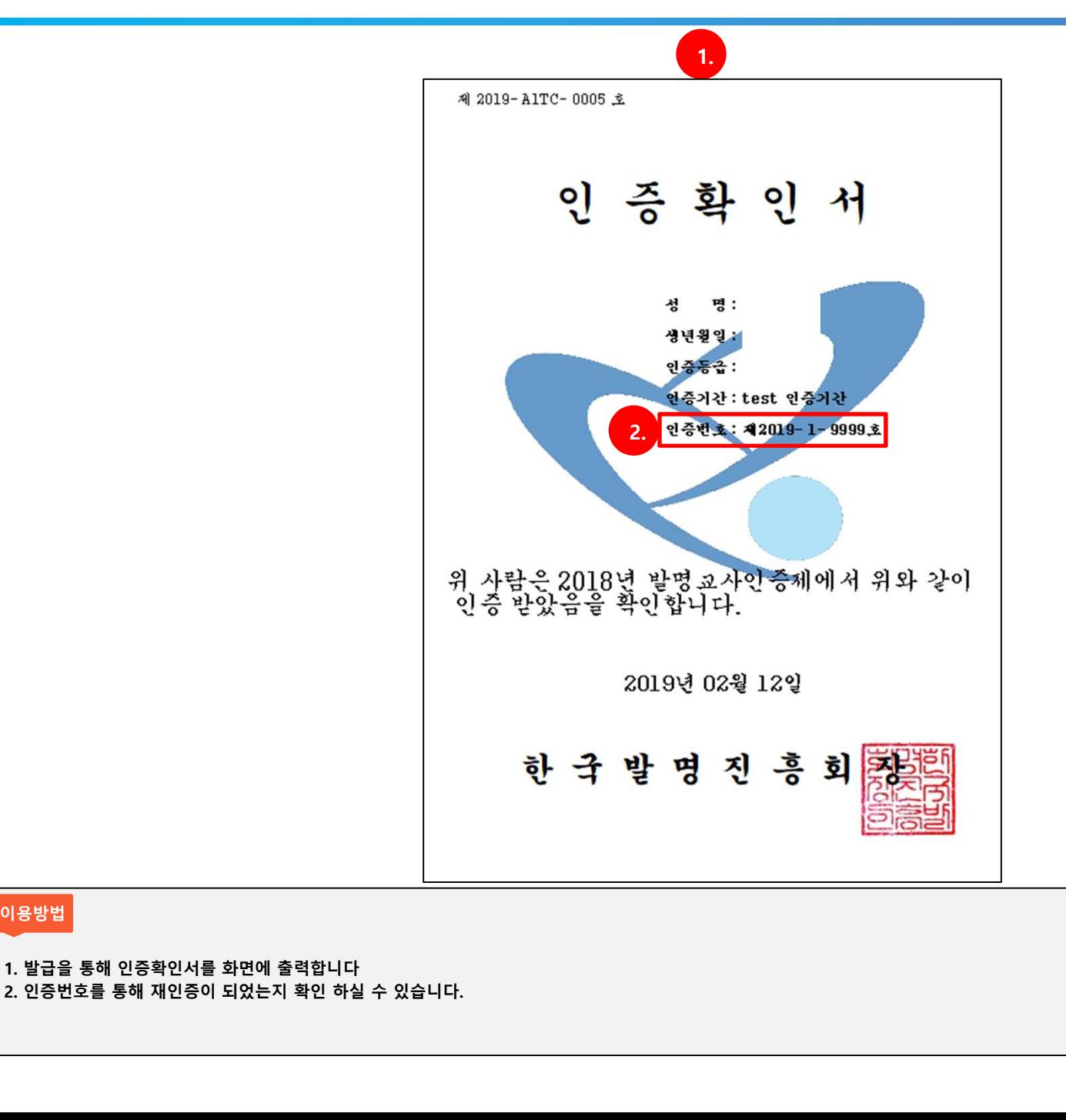

![](_page_8_Picture_0.jpeg)

## 감사합니다.

-**| ニ .**<br>시스템 문의 :<br>지식재산 사업관리 시스템 운영 담당자<br>(02-3459-2867) -**| ニ|-**<br>시스템 문의 :<br>지식재산 사업관리 시스템 운영 담당자<br>(02-3459-2867) (02-3459-2867)